## **Рекомендуемая литература**

1. Бен Фрейн. *HTML5 и CSS3. Разработка сайтов для любых браузеров и устройств.* – СПб.: Питер, 2014. – 304 с.: ил.

2. Макфарланд Дэвид. *Большая книга CSS3.* 3-е изд. – СПб.: Питер, 2014. – 608 с.: ил. – (Серия «Бестселлеры O`Reilly»).

# **Интернет-ресурсы**

*www.w3.org mva.microsoft.com –* курс «Adding Style with CSS» *coursera.org*

# **КАСКАДНЫЕ ТАБЛИЦЫ СТИЛЕЙ**

CSS - Cascading Style Sheets

<**FONT size**=5 **color**=red>

<**I**> Kpacный курсив размера 5 </**I**>

</**FONT**>

обычный текст

<**FONT size**=5 **color**=red>

<**I**>опять красный курсив</**I**>

</**FONT**>

опять обычный текст

### *Типы стилей.*

Стиль автора.

Стиль пользователя.

Стиль браузера.

### *Преимущества стилей.*

- Разграничение кода и оформления.
- Разное оформление для разных устройств.
- **•** Расширенные по сравнению с HTML способы оформления элементов.
- Ускорение загрузки сайта.
- Единое стилевое оформление множества документов.
- Централизованное хранение.
- Реализация функций адаптивного дизайна.

## *Простейшее описание стиля.*

```
<I style="font-size: 5; color: red; background-color: black"> 
    Это текст, к которому применен стиль.
</I>
```
### *Селекторы тегов (селекторы типов).*

Селекторы тегов определяют какие элементы подлежат форматированию.

*<STYLE> <!-- Селектор1 { Блок Объявления CSS-правил } Селектор2 { атрибут\_1: значение; атрибут\_2: значение; ... } --></STYLE>*

<**STYLE**>

 I {**font**-**size**: 18px; **color**: orange; **background**-**color**: navy} </**STYLE**> Теперь весь <**I**>курсив</**I**> на странице будет выглядеть <**I**>так</**I**>, кроме <**I style**="color: navy; background-color: orange"> <**FONT size**=3px> специально отформатированных мест</**FОNТ**></**I**>.

Теперь весь курсив на странице будет выглядеть так, кроме специально отформатированных мест.

## *Встраивание CSS в документ.*

```
Встроенные (внутренние) в документ таблицы стилей:
<HEAD>
     <STYLE type="text/css"> HTML 4.01
       CSS-правила
     </STYLE>
     <STYLE> HTML 5
       CSS-правила
     </STYLE>
</HEAD>
* Встраивание в теги.
<I style="font-size: 5; color: red"> 
    ...
\langle/I>
Присоединённые (внешние) таблицы стилей:
  HTML 4.01:
<LINK rel="stylesheet" href="styles.css" type="text/css">
  HTML 5:
<LINK rel="stylesheet" href="styles.css">
Файл styles.сss:
H1 {
      color: #000080;
      font-size: 2em;
 }
P { padding-left: 20px; }
Импортирование таблиц стилей:
<STYLE type="text/css"> 
   @import url("имя файла");
   @import "имя файла";
</STYLE>
Файл styles.сss:
@import url (myStyle.css) 
@import "/style/print.css";
@import "/style/palm.css";
H1 {
      color: #000080;
      font-size: 2em;
```
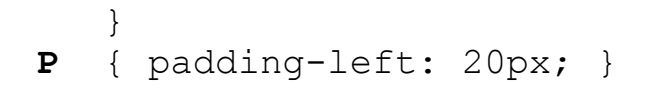

Что лучше/быстрее @import или LINK?

(www.stevesouders.com/blog/2009/04/09/dont-use-import)

#### *Типы носителей.*

Атрибут *media* тегов *LINK* и *STYLE* <**HEAD**> <!-- Во время презентации все H1 будут голубыми --> <**STYLE type**="text/css" **media**="projection"> H1 { color: blue } </**STYLE**> <!-- При печати все объекты H1 будут центрироваться --> <**STYLE type**="text/css" **media**="print"> **H1** { text-align: center } </**STYLE**> <!-- Добавлен звуковой эффекты при голосовом выводе --> <**STYLE type**="text/css" **media**="aural"> A { cue-before: uri(bell.aiff); cue-after: uri(dong.wav)} </**STYLE**>

</**HEAD**>

#### Тип носителя:

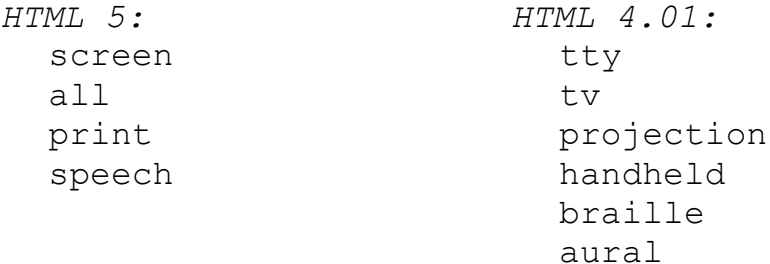

Пример:

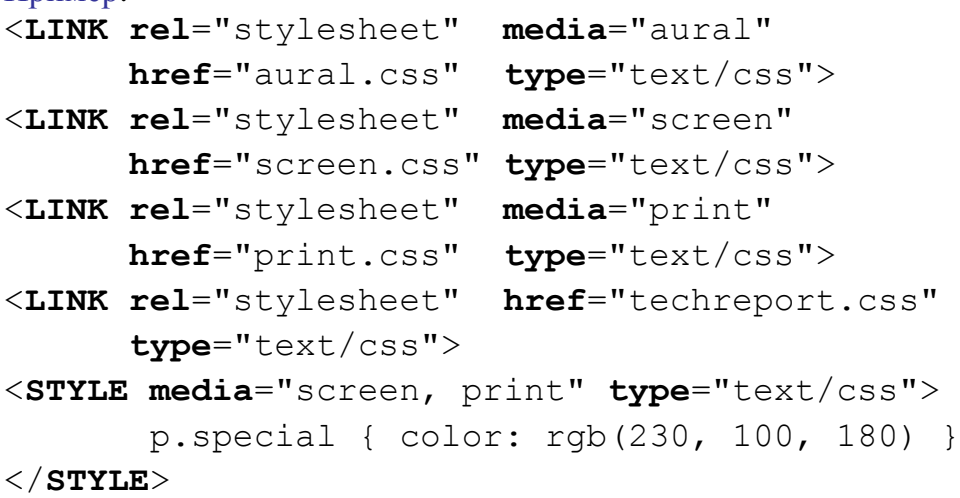

Эт-правила: **@import** и **@media @import** url("имя файла") типы носителей; **@import** "имя файла" типы носителей;

```
7
    @media not|only тип-носителя and (характеристики) {
       CSS-правила;
    }
    Пример 1.
    <style type="text/css">
       @import "style/main.css" screen; 
           /* Стиль для вывода результата на монитор */
       @import "style/print.css" print, handheld; 
           /* Стиль для печати и смартфона */
    </style>
    Пример 2.
    <style type="text/css">
       @media screen { /* Стиль для отображения в браузере */
         H1 {
           background: #faf0e6; /* Цвет текста */
          color: #a0522d; /* Цвет текста */ }
         H2 { color: #556b2f; } /* Цвет текста */
         P { margin-top: 0.5em; } /* Отступ сверху */
       }
       @media print { /* Стиль для печати */
         H1, H2, P { color: black; } /* Черный цвет текста */
        }
    </style>
    Характеристики медиа-запросов:
width, height
device-width, device-height
orientation: portrait | landscape
monochrome 
aspect-ratio: 16/9
device-aspect-ratio 
                                     color 
                                    color-index 
                                    resolution: dpi | dpcm
                                     scan: progressive | interlace
                                     grid: 0 | 1
    Пример 1. Какой вид придадут стили содержимому? (в браузере).
    body { 
       background-color: grey; 
    }
    @media screen and (max-width: 960px) { 
       body { background-color: red; }
    }
    @media screen and (max-width: 768px) {
       body { background-color: orange; }
```

```
}
    @media screen and (max-width: 550px) {
    body { background-color: yellow; }
    }
    Пример 2.
<link rel="stylesheet" 
  media="not screen and (orientation: portrait)" 
  href="portrait-screen.css"
><link rel="stylesheet"
  media="screen and (orientation: portrait) and (min-width: 800px)"
  href="portrait-screen.css"
\geq<link rel="stylesheet"
   media="screen and (orientation: portrait) and (min-width: 800px), 
          projection" href="800wide-portrait-screen.css"
   href="portrait-screen.css"
\geq
```
Пример 3. Демо: разные стили на экране, проекторе и при печати (в [браузере\)](test/Медиа%20запросы2.html).

## *Задание стилей. Селекторы тегов.*

<**STYLE**>

 **I** {**font**-**size**: 18px; **color**: orange; **background**-**color**: navy} </**STYLE**> Теперь весь <**I**>курсив</**I**> на странице будет выглядеть <**I**>так</**I**>,

кроме <**I style**="color: navy; background-color: orange">

<**FONT size**=3px> специально отформатированных мест</**FОNТ**></**I**>.

Теперь весь курсив на странице будет выглядеть так, кроме специально отформатированных мест.

*Контекстные селекторы:*

<**STYLE**>

 **I B** {font-size: 18; color: white; background-color: black} <**/STYLE**>

Это <**I**>обычный курсив, a это

<**В**>полужирный курсив <**/В**> <**/I**> с новыми <I> свойствами</I>.

Это обычный курсив, а это полужирный курсив с новыми свойствами.

*Тег1 Тег2 { ... }* **→** *<Тег1>*

 *<Тег2> ... </Тег2> </Тег1>*

#### *Соседние элементы:*

<**STYLE** type="text/css"> **B + I** { color: blue; } **I + DEL** { color: orange; } </**STYLE**>

<**B**>фрукты</**B**> - это <**I**> яблоки <**/I**>, <**I**> груши <**/I**>, а не <**DEL**> репа и свёкла <**/DEL**>.

<**B**>фрукты</**B**> - это <**I**> яблоки, груши <**/I**>, а не <**DEL**> репа и свёкла <**/DEL**>.

фрукты - это яблоки, груши, а не репа и свёкла.

фрукты - это яблоки, груши, а не репа и свёкла.

*Селектор 1 + Селектор 2 { Описание правил стиля }*

```
Последовательные элементы:
   <STYLE type="text/css">
     B ~ I { color: blue; }
     I ~ DEL { color: orange; }
   </STYLE>
<B>фрукты</B> - это <I> яблоки </I>, 
                                     фрукты - это яблоки, груши,
<I> груши </I>, а не <DEL> репа и 
                                     а не рена и свёкла.
свёкла </DEL>.
<B>фрукты</B> - это <I> яблоки, 
                                     фрукты - это яблоки, груши,
груши </I>, а не <DEL> репа и свёкла 
                                     а не рена и свёкла.
</DEL>.
```
*Селектор 1 ~ Селектор 2 { Описание правил стиля }*

*Дочерние селекторы:*

```
HTML-разметка:
<BODY>
   <P>
       <I>
         <B>Фрукты:</B>
       </I>
       <B>Груши</B>
       <B>Яблоки</b>
   <P>
       <I>
         <B>Овощи:</B>
       </I>
       <B>Репа</B>
       <B>Свёкла</B>
   </P>
                                                     Дерево элементов:
                                                             <BODY>
                                                  <P>
                                         \langle I \rangle |\langle B \rangle |\langle B \rangle<B>
                                                                              <P>
                                                                    \langleI> | \langleB> | \langleB>
                                                                    <B>
```

```
</BODY>
```
10

<**STYLE** type="text/css"> **P > B** { color: silver; } </**STYLE**>

Фрукты: Груши Яблоки

Овощи: Репа Свёкла

*Селектор 1 > Селектор 2 { Описание правил стиля }*

## *Классы Имя\_дескриптора . Класс { CSS-правила } . Класс { CSS-правила }*

#### <**STYLE**>

```
 I.myStyle {
    font-size: 18; color: purple; 
    background-color: pink
```
#### }

## <**/STYLE**>

```
<I>Книга – книгой</I>, а 
<I class="myStyle">мозгами</I> двигай!
```
# Книга - книгой, а мозгами двигай!

## **НО!!!**

<**DIV class**="myStyle"> Книга – книгой, а мозгами двигай! <**/DIV**>

```
Универсальное решение:
<STYLE> 
    .mySt {
       color: darkred; 
       background-color: lightblue
    }
    DIV {text-align: right}
</STYLE>
```
Какие часы <**U class**="mySt">чаще<**/U**> показывают правильное время — те, которые <**I class**="mySt">не работают<**/I**>, или те, которые <**B class**="mySt">отстают<**/B**> на одну минуту? <**DIV class**="mySt">Льюис Кэролл. "Задача о часах".<**/DIV**>

Какие часы чаще показывают правильное время — те, которые *не работают*, или те, которые **отстают** на одну минуту? Льюис Кэролл. "Задача о часах".

## *Мультиклассы*

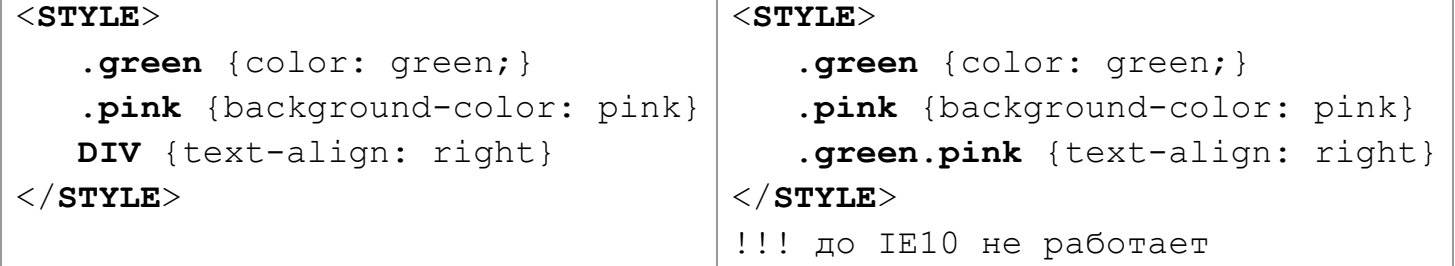

```
Какие часы <U class="pink">чаще</U> показывают 
правильное время – те, которые 
<I class="green">не работают</I>, или те, которые 
<B class="green">отстают</B> на одну минуту?
<DIV class="pink green">Льюис Кэролл. "Задача о часах".</DIV>
```
Какие часы чаще показывают правильное время — те, которые не работают, или те, которые отстают на одну минуту? Льюис Кэролл. "Задача о часах".

```
Пример 2. Конфликт стилей.
<style type="text/css">
   .layer1 { color: red; }
    .layer2 { color: blue; }
</style>
<p class="layer1">Текст красного цвета</p>
<p class="layer2">Текст синего цвета</p>
<p class="layer1 layer2">Какого цвета текст?</p>
```
Пример 3. Какого цвета текст?

```
<style type="text/css">
   .layer1 { color: red; }
    .layer2 { color: blue; }
    .layer1.layer2 { color: green; }
</style>
<p class="layer1">Текст красного цвета</p>
<p class="layer2">Текст синего цвета</p>
<p class="layer1 layer2"> Какого цвета текст?</p>
Пример 4. Какого цвета текст? (См. пример 3)
<style type="text/css">
   .layer1 { color: red; }
    .layer2 { color: blue; }
    .layer1 .layer2 { color: green; }
</style>
<p class="layer1">Текст красного цвета</p>
<p class="layer2">Текст синего цвета</p>
<p class="layer1 layer2"> Какого цвета текст?</p>
```
## *Идентификаторы.*

*Тег#Имя идентификатора { CSS-правила } #Имя идентификатора { CSS-правила }*

```
<STYLE>
    #p24 { background-color: orange }
    H6#f3 { text-decoration: underline }
</STYLE>
<H6 id="f3">Льюис Кэролл. "Задача о часах".</H6>
<SPAN id="p24">Какие часы чаще показывают правильное 
время — те, которые не работают, или те, которые отстают 
на одну минуту?</SPAN>
```
Льюис Кэролл. "Задача о часах".

Какие часы чаще показывают правильное время — те, которые не работают, или те, которые отстают на одну минуту?

## *Универсальный селектор.*

```
* { CSS-правила }
```
**\*** { **margin**: 0; **padding**: 0; }

«Особенности» универсального селектора:

1. Может вызвать «зависание» браузера.

```
2. «Непредсказуемый» эффект (в браузере):
* {
    display: block;
    border: 1px solid #c00;
}
3. Использование в комбинации с другими селекторами:
```

```
<!DOCTYPE html PUBLIC "-//W3C//DTD XHTML 1.0 Strict//EN"
      "http://www.w3.org/TR/xhtml1/DTD/xhtml1-strict.dtd">
<style type="text/css">
```

```
 td * {
       border: 2px solid purple; /* Параметры рамки */
       background: pink; /* Цвет фона */
    }
</style>
<form action="handler.php">
    В разных браузерах
</form>
```
# *Совместное использование элементов группировки, классов, идентификаторов.*

```
Пример 1. Что «покажет» браузер?
<!DOCTYPE html PUBLIC "-//W3C//DTD XHTML 1.0 Strict//EN"
       http://www.w3.org/TR/xhtml1/DTD/xhtml1-strict.dtd">
<head>
   <style type="text/css">
     A {
       color: green; /* Зеленый цвет ссылок */
     }
     .menu {
     padding: 7px; \frac{1}{2} Поля вокруг текста */
      border: 1px solid darkblue; /* Параметры рамки */
      background: orange; /* Цвет фона */
     }
     .menu A {
     color: navy; /* Темно-синий цвет ссылок */ }
   </style>
</head>
<body>
   <div class="menu">
     <a href="1.html">Планеты</a> |
     <a href="2.html">Звёзды</a> |
     <a href="3.html">Туманности</a>
   </div>
   <p><a href="text.html">Другие материалы</a></p>
</body>
```
<**/html**>

### *Селекторы атрибутов.*

```
Выбор всех элементов с указанным атрибутом (CSS2)
 [атрибут] { Описание правил стиля }
 Селектор[атрибут] { Описание правил стиля }
```

```
<style type="text/css">
    Q { font-style: italic; }
    Q[title] { color: yellow; }
</style>
Текст, написанный <Q> курсивом </Q> 
и <Q title="другой текст"> жёлтым курсивом </Q>.
```

```
Все элементы с атрибутом, значение которого известно (CSS2)
 [атрибут="значение"] { Описание правил стиля }
 Селектор[атрибут="значение"] { Описание правил стиля }
```

```
<style type="text/css">
A[target="_blank"] {
  background: url(blank.png) 0 6px; /* Параметры фона */}
</style>
<p><a href="1.html">Обычная ссылка</a> |
<a href="2.html" target="_blank"> Другая ссылка </a></p>
```

```
Значение атрибута начинается с указанного значения (CSS2)
 [атрибут|="значение"] { Описание правил стиля }
 Селектор[атрибут|="значение"] { Описание правил стиля }
```

```
<style type="text/css">
  A[href|="http://"] { font-weight: bold } 
  /* Жирное начертание ссылок, начинающихся с http:// */</style>
```

```
То же, что и |= (CSS3)
 [атрибут^="значение"] { Описание правил стиля }
```
*Селектор[атрибут^="значение"] { Описание правил стиля }*

```
Значение атрибута содержит указанную строку (CSS2)
 [атрибут~="значение"] { Описание правил стиля }
 Селектор[атрибут~="значение"] { Описание правил стиля }
```

```
<style type="text/css">
   [class~="block"] h3 { color: green; }
</style>
<div class="block tag">
   <h3>Зелёный заголовок</h3>
</div>
<h3>Обычный заголовок</h3>
```

```
То же, что и ~= (CSS3)
 [атрибут*="значение"] { Описание правил стиля }
 Селектор[атрибут*="значение"] { Описание правил стиля }
```

```
Значение атрибута завершается указанной строкой (CSS3)
PRAS
 [атрибут$="значение"] { Описание правил стиля }
 Селектор[атрибут$="значение"] { Описание правил стиля }
```

```
<style type="text/css">
   A[href$=".ru"] { font-weight: bold } 
</style>
```

```
Комбинация селекторов атрибутов
yos
 [атрибут1="значение1"][атрибут2="значение2"] 
    { Описание правил стиля }
 Селектор[атрибут1="значение1"][атрибут2="значение2"] { 
    Описание правил стиля 
 }
```
#### *Псевдоклассы.*

*Селектор:Псевдокласс { CSS-правила }*

```
A.menu:hover { color: green }
.menu A:hover { background: #fc0 }
:hover { font-weight: bolder }
```
Условное деление на:

- Псевдоклассы, определяющие состояние элементов
- Псевдоклассы, имеющие отношение к дереву документа
- Псевдоклассы, задающие язык текста

Псевдоклассы, определяющие состояние элементов: распознают текущее состояние элемента и применяют стиль только для этого состояния.

- 1. :active (CSS1)
- 2. :link (CSS1)
- 3. :focus(CSS2)
- 4. :hover (CSS1)

```
<style type="text/css">
   TR:hover { background: #fc0; } 
</style>
```
5. :visited (CSS1)

**A:visited:hover** – верно **A:link:visited** – не верно

```
6. :target (CSS3)
  <style>
     .tab div { display: none; } Скрыть элемент
     .tab div:target { display: block; } Показать элемент
  </style>
  <div class="tab">
     <a href="#link1">Link 1</a> 
     <div id="link1">
       <h3>Содержимое Link 1</h3>
       <p>Hello World!</p>
     </div>
7. :checked (CSS3)
8. :disabled (CSS3) :enabled (CSS3)
```

```
9. : required (CSS3) : optional (CSS3)
```

```
10. :read-only (CSS3) :read-write (CSS3)
  11. : in-range (CSS3) : out-of-range (CSS3)
     <style>
        input:in-range {
          border: 2px solid yellow;
        }
        input:out-of-range {
          border: 2px solid red;
        }
     </style>
     <input type="number" min="5" max="10" value="7">
  12. :valid (CSS3) :invalid (CSS3)
Псевдоклассы, имеющие отношение к дереву документа.
   1. :first-child (CSS2)
     <style type="text/css">
        P { text-indent: 1em; } /* Отступ первой строки */
        P:first-child { /*Для первого абзаца отступ убираем */
          text-indent: 0;
     }
     </style>
     <body>
        <p>ПРИНЦЕССА или ТИГР?
        <p>- А что, если в обеих комнатах сидят тигры?
        <p>- Считай, не повезло.
        <p>- А если в обеих комнатах по красавице?
        <p>- Считай, подфартило.
     </body>
                     ПРИНЦЕССА или ТИГР?
                      - А что, если в обеих комнатах сидят тигры?
                      - Считай, не повезло.
                      - А если в обеих комнатах по красавице?
                      - Считай, подфартило.
  2. :first-of-type (CSS3)
                                     P:first-of-type 
     P:first-child
```
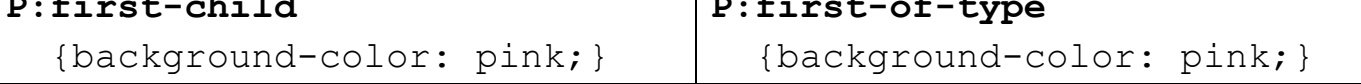

```
<p>ПРИНЦЕССА или ТИГР?
     <div>
        <br>- А что, если в обеих комнатах сидят тигры?
        <p>- Считай, не повезло.
        <p>- А если в обеих комнатах по красавице?
        <p>- Считай, подфартило. 
     \langle div>
  ПРИНЦЕССА или ТИГР?
                                      ПРИНЦЕССА или ТИГР?
                                      - А что, если в обеих комнатах сидят
  - А что, если в обеих комнатах сидят
                                      тигры?
  тигры?
                                      - Считай, не повезло.
  - Считай, не повезло.
                                      - А если в обеих комнатах по красавице?
  - А если в обеих комнатах по красавице?
                                      - Считай, подфартило.
  - Считай, подфартило.
      3. :last-child (CSS3) :last-of-type (CSS3)
      4. : only-child (CSS3) : only-of-type (CSS3)
      5. :empty (CSS3)
Пример к п. 3-5.
*:only-child { border: 2px solid red; }
u:only-of-type { background-color: pink; }
div > *:last-child { color: green; }
div:last-child { text-align: right; }
u:last-of-type { font-weight: bolder; }
*:empty { border: 3px dashed orange; }
        <div>
           «<i>Ни одно <b>ископаемое</b> животное не может 
           быть несчастно в любви.</i> <br>
           <u>Устрица может быть несчастна в любви».</u><br>
           <u>Какое заключение из этого можно сделать?</u><br>
           <q>Устрица — не ископаемое животное.</q>
        </div> <br> <div></div> <br>
        <div>
           <span><i>Льюис Кэрролл.</i></span> <br>
         <u>Инверсная силлогистика</u>
        </div>
```
«Ни одно **ископаемое** животное не может быть несчастно в любви. Устрица может быть несчастна в любви». Какое заключение из этого можно сделать? "Устрица — не ископаемое животное."

Льюис Кэрролл.

Инверсная силлогистика

- 6. :root (CSS3)
- 7.  $nth$ -правила(odd | even | an + b) (CSS3) :nth-child(n) :nth-last-child(n) :nth-of-type(n) :nth-last-of-type(n)

#### Пример [\(в браузере\)](test/CSS.%20nth%20правила.html)

**\*:nth-child(odd)** { background-color: pink;} **li:nth-of-type(3n+2)** {color: navy; font-weight: bolder;} **div:nth-last-of-type(3)** {font-weight: bolder; } <**div**>Логический лабиринт. (Рэймонд Смаллиан)</**div**> <**div**>Ну, король был человеком слова: в одной из комнат - принцесса, в каждой же из остальных - либо тигр, либо вообще никого нет.</**div**> <**div**>Таблички на дверях "говорили":</**div**> <ol **type**="I"> <**li**>Принцесса находится в комнате с нечетным номером <**li**>Эта комната пуста <**li**>Либо утверждение V истинно, либо утверждение VII ложно <**li**>Утверждение I ложно <**li**>Утверждение II или утверждение IV истинно <**li**>Утверждение III, ложно <**li**>В комнате I принцессы нет <**li**>В этой комнате сидит тигр, комната IX пуста <**li**>В этой комнате сидит тигр, и утверждение VI ложно </**ol**> <**div**>Узник задумался.</**div**>

Логический лабиринт. (Рэймонд Смаллиан)

Ну, король был человеком слова: в одной из комнат - принцесса, в каждой же из остальных - либо тигр, либо вообще никого нет. Таблички на дверях "говорили":

- I. Принцесса находится в комнате с нечетным номером
- **II.** Эта комната пуста
- III. Либо утверждение V истинно, либо утверждение VII ложно
- IV. Утверждение I ложно
- V. Утверждение II или утверждение IV истинно
- VI. Утверждение III, ложно
- VII. В комнате I принцессы нет
- VIII. В этой комнате сидит тигр, комната IX пуста
	- IX. В этой комнате сидит тигр, и утверждение VI ложно

Узник задумался.

```
Псевдоклассы, задающие язык текста.
÷
  1. :lang(язык) (CSS2)
     <style type="text/css">
         q:lang(de) {
           quotes: "\201E" "\201C";
         } /*кавычки для немецкого языка*/
         q:lang(fr), q:lang(ru) {
           quotes: "\00AB" "\00BB";
         } /*кавычки для русского и французского языка*/
     </style>
     <p>Цитата на: <q lang="fr"> французском языке. </q></p>
     <p>Цитата на: <q lang="de"> немецком языке. </q></p>
```
## *Псевдоэлементы. Селектор::Псевдоэлемент { Описание правил стиля }*

```
.foo::first-letter { color: red }
 .foo::first-line {font-style: italic}
1. ::first-letter (CSS1)
2. ::first-line (CSS1)
3. ::after (CSS2)
4. ::before (CSS2)
5. ::selection
  Пример 1.
 UL {
   padding-left: 0; /* Убираем отступ слева */ list-style-type: none; /* Прячем маркеры списка */
 }
 LI::before {content: "*";}
     <ul>
       <li>Метод простых итераций</li>
       <li>Метод случайных чисел</li>
       <li>Метод золотого сечения</li>
     </ul>
  Пример 2.
 div::after { content: attr(data-end); }
 div::before { content: attr(data-mytitle); }
     <div data-mytitle="Привет " data-end=" !">Вася</div>Привет Вася!
```
#### *Правила применения стилей.*

#### **Повторение свойств.**

```
P { color: green; }
P { color: red; }
```
#### **Группировка и наследование.**

```
1. Группировка селекторов:
H1 {font-family: Arial}
H2 {font-family: Arial}
H3 {font-family: Arial}
2. Группировка определений:
H1 {font-family: Arial}
H1 {font-size: 14pt}
H1 {font-weight: bold}
```
H1, H2, H3 {font-family: Arial}

```
H1{font-family: Arial; 
     font-size: 14pt; 
     font-weight: bold}
 H1{font: bold 14pt Arial}
```
3. Наследование. <P>…<EM>единый стиль</EM>…</P>

#### **Значения различных стилевых свойств.**

```
Строка.
'Гостиница "Турист"'
"Гостиница 'Турист'"
"Гостиница \"Турист\""
'Гостиница \'Турист\''
a[title="a not s\
o very long title"] {/*...*/}
a[title="a not so very long title"] {/*...*/}
Число: .7 и 0.7 равнозначны.
Проценты: 56.8%, НО не всегда.
 Размер. 
Относительные единицы:
em - 1em = 100\% браузера.
rem – 1rem=100% родителя.
ex - lex = <b>Bb</b>гота «х»
px – пикселы;
\frac{6}{6} – проценты;
                                               vh, vw - 1% высоты/ширины
                                                          области отображения;
                                               vmin - 1vmin = min(1vh, vw);vmax – 1vmax = max(1vh, vw);
                                               ch – 1ch = ширина «0».
Абсолютные единицы:
in – дюйм (1in = 2,54cm);
cm – сантиметр;
mm – миллиметр;
pt - nyHKT (1pt = 1/72 in);
                                               pc - \piика (1pc = 12 in);
                                               px - \text{тиксел} (1px = 1/96 \text{ in})q - 1q = 1/40 cm
```
 $\blacksquare$  Цвет.

## $\#RRGGBB$  или  $\#RGB$  ( $\#Fe0 = \#fee00$ )

Þ по названию;

#### Примеры названий цветов и их RGB-значений.

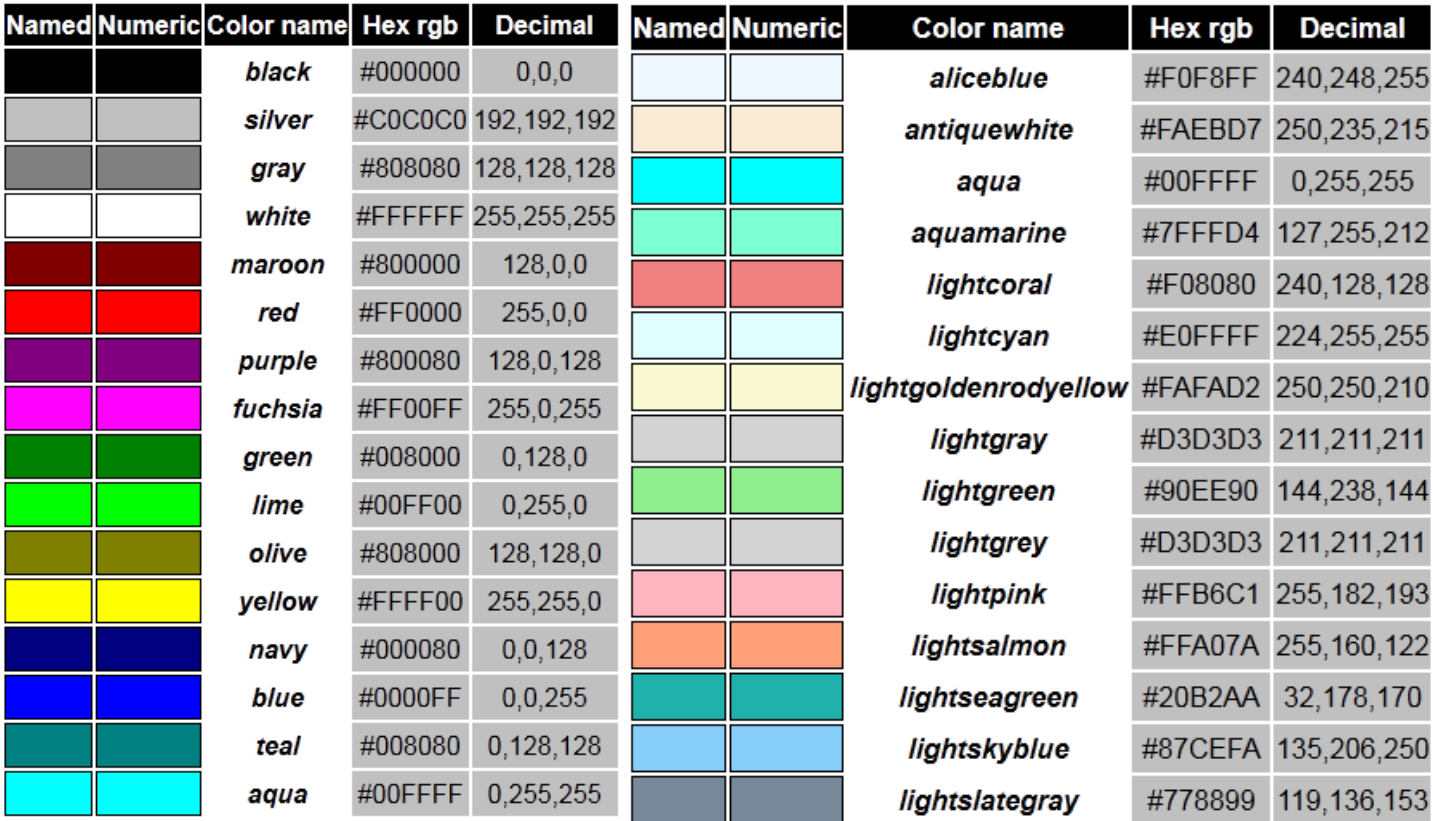

Доступ к цветовой схеме системы:

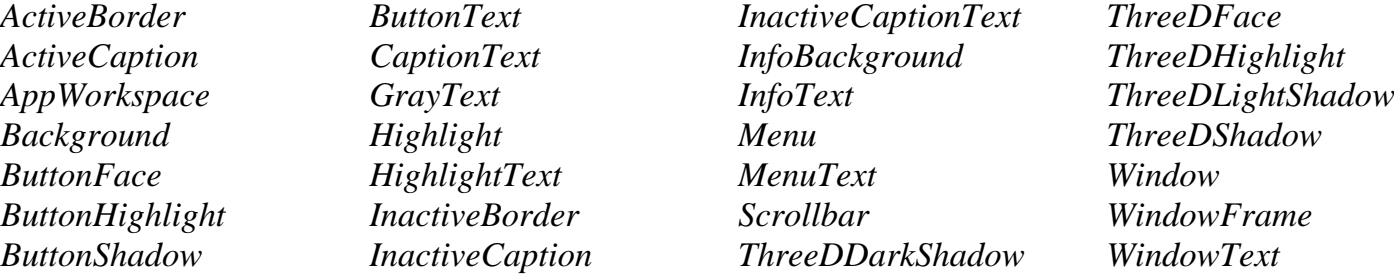

формат RGB: *rgb*(255, 128, 128) или *rgb*(100%, 50%, 50%).

 $\blacktriangleright$  формат RGBA: альфа-канал (0 – полная прозрачности, 1 – непрозрачность) (CSS3).  $H2 \{$ 

```
 background-color: rgb(214,86,43);
 color: rgba(255,255,255,.9);
```

```
формат HSL. (CSS3)
```
}

```
Оттенок (0..359): 0° – красный цвет, 120° – зелёный, 
240^{\circ} – синий
```
*Насыщенность* (0..100%): 0% – отсутствие цвета и оттенок серого

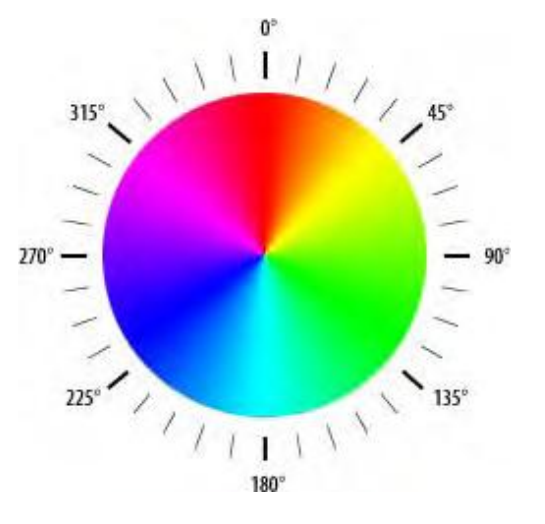

*Светлота* (0..100%) 0% - чёрные цвета, 100% - белые цвета.

```
orange #ffa500 rgb(255,165,0) hsl(38.8,100%,50%) Оранжевый
yellow #ff0 rgb(255,255,0) hsl(60,100%,50%) Жёлтый
olive #808000 rgb(128,128,0) hsl(60,100%,25%) Оливковый
```
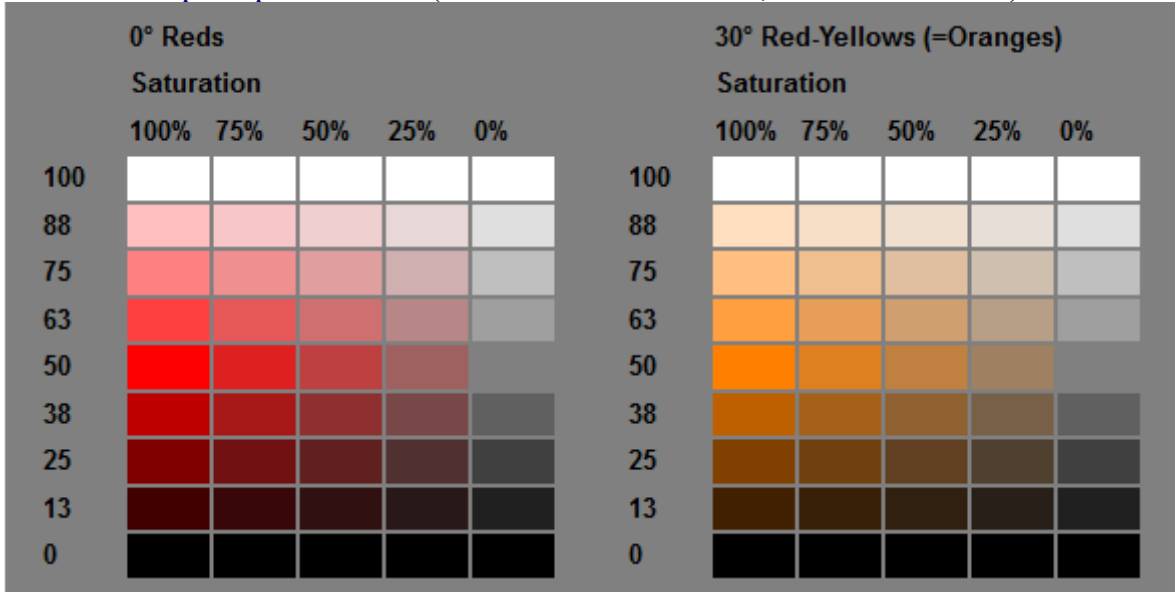

Пример 2-х тонов (по X – насыщенность, по Y – светлота)

 $\blacktriangleright$  формат HSLA – альфа-канал (0 – полная прозрачности, 1 – непрозрачность) (CSS3).

```
DIV {
    background-color: hsl(60,100%,25%);
    color: hsla(120,100%,50%,0.1);
}
```
Градусы.

*deg* – градусы (360 deg – полный круг). *grad* – грады (gradians, gons, grades). 400 grad = полный круг.  $rad -$  радианы.  $2\pi$  rad = полный круг, м.б. дробными.  $turn -$  поворот. 1 turn = полный круг, м.б. дробными.

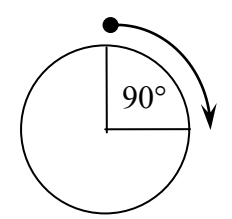

Время. *s* – секунды.

```
ms – миллисекунды (1s = 1000ms).
```
Частота. *Hz* – Герцы. *kHz* – килоГерцы ( 1kH = 1000 H).

Разрешение. *dpi* – точек (dots) на дюйм. *dpcm* – точек на сантиметр. *dppx* – точек на пиксел.

```
Адреса.
  url (относительный или абсолютный адрес файла)
  url ("относительный или абсолютный адрес файла")
  url ('относительный или абсолютный адрес файла')
   Ключевые слова.
  Правильно: P { text-align: right; }
  Неверно: P { text-align: "right"; }
  inherit – значение свойства родителя
  initial – «возврат» к начальному значению
   \blacksquare Математическое выражение calc().
  Для величин length, frequency, angle, time, number и integer. 
section {
   float: left;
  width: calc(100%/3 - 2*1em - 2*1px);
}
p \{ margin: calc(1rem - 2px) calc(1rem - 1px); \}:root { font-size: calc(100vw / 40); }
.foo {
   background: url(top.png);
  background-position: calc(50% + 20px) calc(50% + 20px), 50% 50%;
}
  НО неверно:
calc(5px - 5px + 10s)calc(0 * 5px + 10s)width(5px - 10px)\blacksquareМатематическое выражение toogle().
  em { font-style: toggle(italic, normal); }
  ul { list-style-type: toggle(disc, circle, square, box); }
  margin: toggle(1px 2px, 3px 4px, 1px 5px);
  margin-top: toggle(1px, 3px, 1px);
  margin-right: toggle(2px, 4px, 5px);
  margin-bottom: toggle(1px, 3px, 1px);
  margin-left: toggle(2px, 4px, 5px);
```
 $\blacksquare$  Математическое выражение  $attr()$ . (пример на с.23)

## **Приоритет задания стилей.**

Увеличение приоритета:

- ↓ Стиль браузера (стили по умолчанию).
- ↓ Связная таблица стилей (LINK).
- ↓ Импортируемая таблица стилей (@import).
- ↓ Правила из раздела <STYLE>.
- ↓ Правила с CLASS в качестве селектора.
- ↓ Правила с ID в качестве селектора.
- ↓ Встроенное в тег HTML правило.

Правила с !important:

- ↓ Стиль браузера (стили по умолчанию).
- ↓ Стиль пользователя.
- ↓ Стиль автора.
- ↓ Стиль автора с добавлением !important.
- ↓ Стиль пользователя с добавлением ! important.

## *Свойство: значение !important;*

#### *Специфичность селектора***.**

- $-$  # = 100
- $-$ ,  $u := 10$
- $-$  селектор тега и :: = 1;
- атрибут *style* = 1000
- !important

### Какова специфичность селекторов?

```
* {} 
li {} 
li:first-line {} 
ul li {} 
ul ol+li {}
ul li.red {} 
li.red.level {} 
p#t34 {} 
#content #wrap {}
```
### Пример 1. Что покажет браузер?

```
<style type="text/css">
   #menu ul li {
     color: green;
   }
   .two { color: red; }
</style>
<div id="menu">
  \langleul>
```

```
 <li>Первый</li>
      <li class="two">Второй</li>
      <li>Третий</li>
  \langle/ul>
\langlediv\rangle
```

```
/* 1. Понижаем специфичность первого селектора */
    ul li {...} /* Убираем идентификатор */
    .two {...}
/* 2. Повышаем специфичность второго селектора */
    #menu ul li {...}
   #menu .two \{ \ldots \} /* Добавляем идентификатор */
/* 3. Повышаем приоритет второго стиля */
    #menu ul li {...}
```

```
 .two { color: red !important; } /* Добавляем !important */
```

```
Пример 2. Что покажет браузер?
<style type="text/css">
   #A, .a {
     border: none;
     background: aqua;
     color: olive;
   }
   .b {
    border: 1px solid navy;
     color: navy;
   }
</style>
<p id="A" class="b">Стиль идентификатора</p>
<p class="a b">Стиль классов a и b</p>
<p class="b">Стиль класса b</p>
```
# *--ИмяЗначения var(--ИмяЗначения [, допЗначения])*

```
Пример 1.
:root {
   --main-color: #06c;
   --accent-color: #006;
}
#f34 h1 { color: var(--main-color); }
Пример 2.
:root { --color: blue; }
div { --color: green; }
#alert { --color: red; }
* { color: var(--color); }
    <p>Синие буквы – унаследовано от элемента root!</p>
    <div>Зелёные буквы!</div>
    <div id='alert'>
       Красные буквы!
       <p>Тоже красные буквы – унаследовано от div!</p>
    \langle div>
Пример 3.
:root {
   --main-color: #c06;
  --my-background: linear-gradient(to top, var(--main-color), white);
  background: var(--my-background);
}
НО неверно!
:root {
  --one: calc(var(--two) + 20px);--two: calc(var(-\neg one) - 20px);}
Пример 4. НЕВЕРНО!
.f1 {
   --side: margin-top;
  var(--side): 20px;
}
.f2 {
   --looks-valid: 20px; 
  background-color: var(--looks-valid);
}
.f3 {
  --gap: 20;
```

```
margin-top: var(--gap)px; // HEBEPHO!
 margin-top: calc(var(--qap) * 1px); // BEPHO!
}
```
# Пример 5.

```
.component .header {
  color: var(--header-color, blue);
}
.component .text {
  color: var(--text-color, black);
}
.component {
  --text-color: #080;
 /* значение header-color не определено, поэтому
      вызов var(--header-color, blue) вернёт blue */
}
```
API JavaScript: getPropertyValue(ПЗ\_in\_camel-cased\_form)

## *Счетчики CSS2.1.*

```
counter-reset – сброс счётчика;
counter-increment – изменение значения счётчика;
counter() или \epsilonounters() – ф-ции доступа к счетчику.
```
## Пример 1.

```
body {
   counter-reset: section; 
}
h3::before {
   counter-increment: section; 
   content: "Section " counter(section) ": "; 
}
<h3>Introduction</h3>
<h3>Body</h3>
<h3>Conclusion</h3>
```
## **Section 1: Introduction**

**Section 2: Body** 

## **Section 3: Conclusion**

```
Пример 2. (в браузере)
ol {
  counter-reset: section; 
   list-style-type: none;
}
li::before {
  counter-increment: section; 
  content: counter(section) ". "; 
}
\langleol><li>item</li> <!-- 1 -->
  <li>item <!-- 2 -->
   \langleol>\langleli>item</li> \langleli> ->
     <li>item</li> <!-- 2.2 -->
      \langleli>item \langle!-- 2.3 -->
        \langleol> <li>item</li> <!-- 2.3.1 -->
           <li>item</li> <!-- 2.3.2 -->
        \langle/ol><ol> <li>item</li> <!-- 2.3.1 -->
          \langleli>item</li> <!-- 2.3.2 -->
          <li>item</li> <!-- 2.3.3 -->
        \langle/ol>\langle/li>\langleli>item</li> \langleli> -2.4 -->
    \langleol>\langle/li>\langleli>item\langleli> \langle!-- 3 -->
  <li>item</li> <!-- 4 -->
\langleol>
\langleol><li>item</li> <!-- 1 -->
 <li>item</li> <!-- 2 -->
\langle/ol>
```
# *Ответы*

<span id="page-32-0"></span>Пример 2 [\(назад\)](#page-28-0)

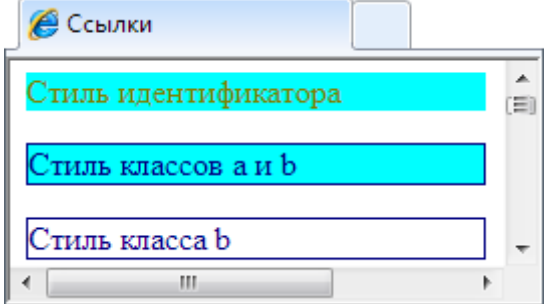